# Task Factory Replace Unwanted Characters Transform

Last Modified on 30 September 2020

 Task Factory users running version 2020.1.4 or older (released prior to May 27, 2020): **There's an important Task Factory update.** Please visit here for more details.

## Replace Unwanted Characters Transform

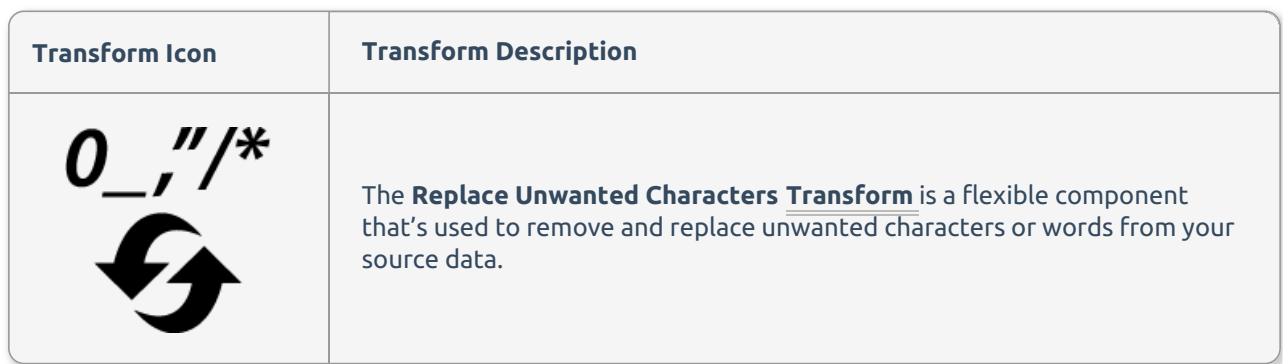

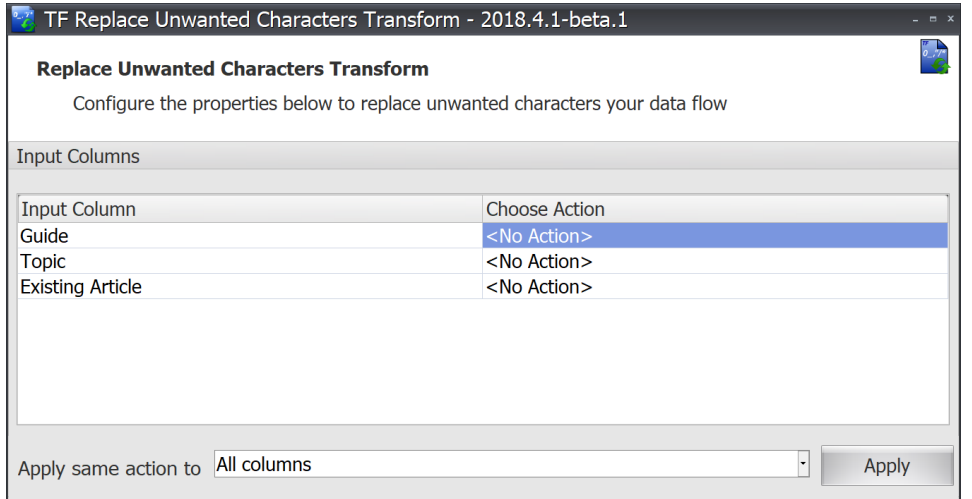

### Input Columns

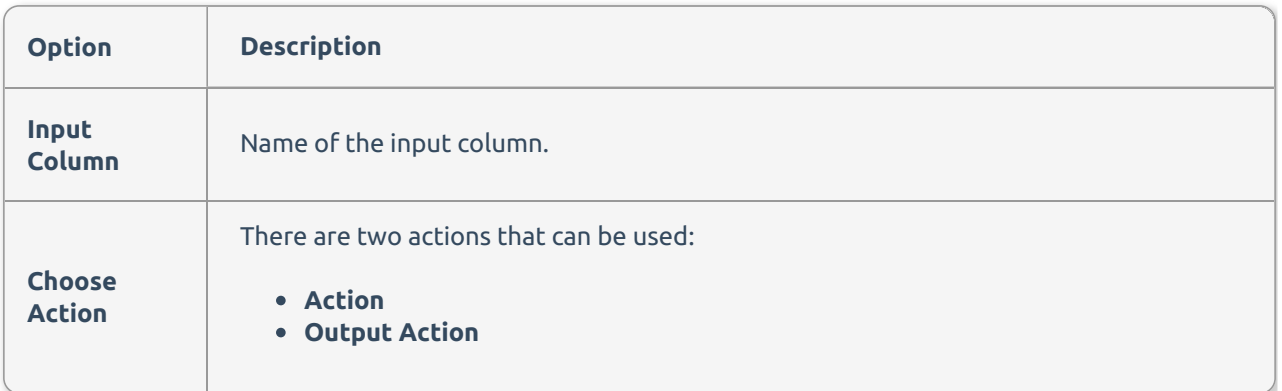

#### Action

**Replace Alpha/Alphanumeric/Numeric characters and replace with user defined value** - This option gives you six predefined options to replace characters. This option is useful if you need a simple way to remove unwanted characters without knowing the specific characters you want to remove, but know what you want to keep.

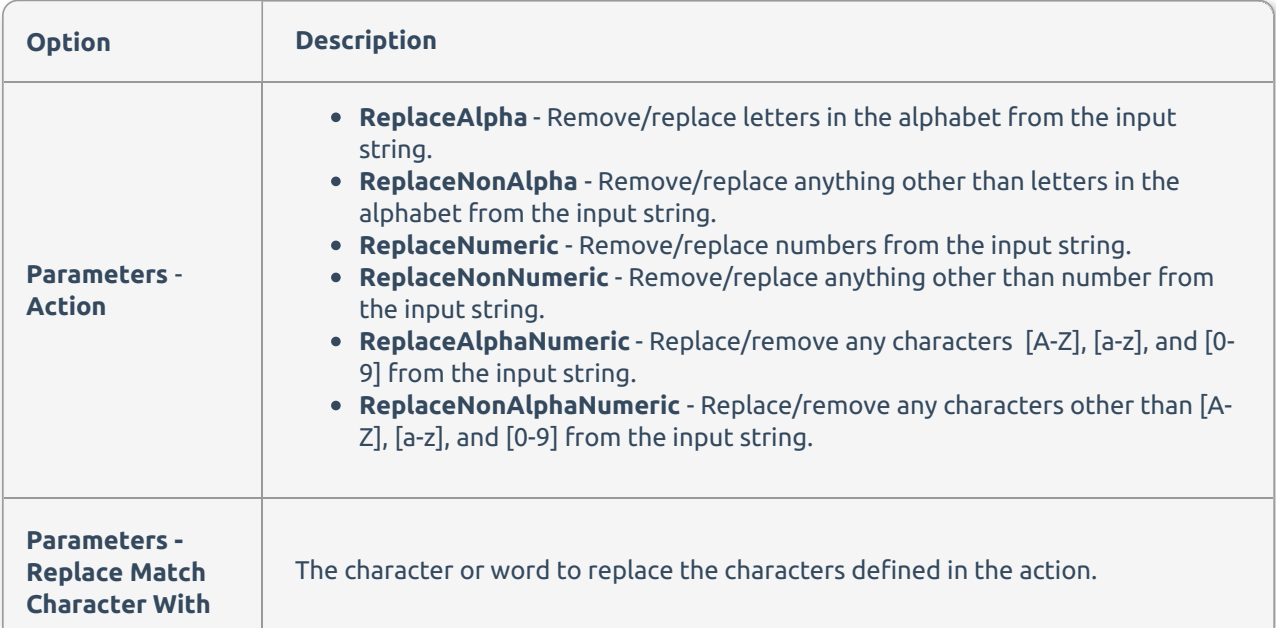

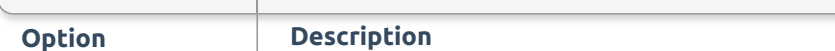

**Replace Specified characters or words with user defined value** - This options gives you the ability to replace any characters or words from the input source with a user defined value. This is useful when you need to be more selective with the characters that are replaced.

#### Parameters

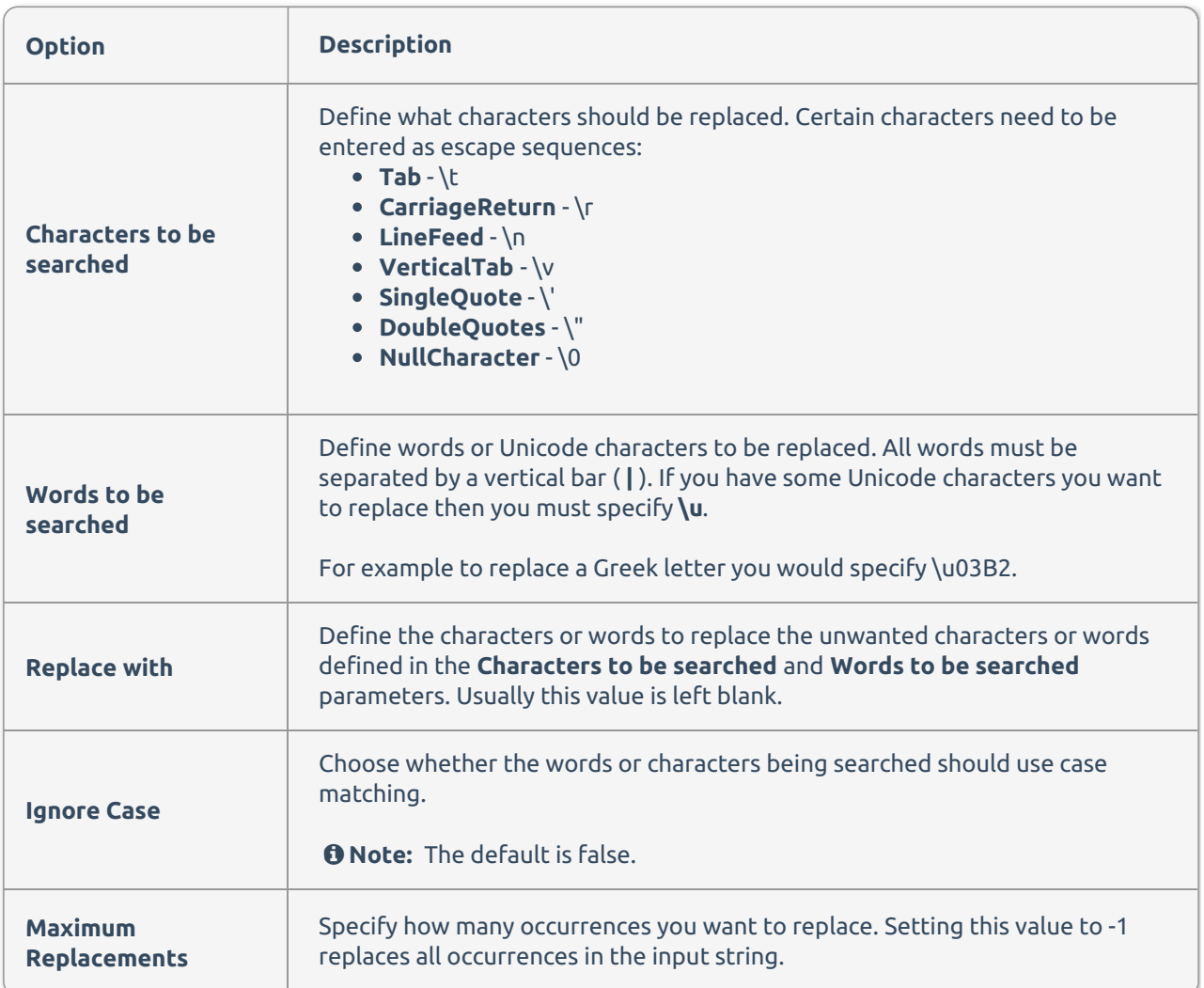

**Replace invalid characters that cannot be part of an Xml Document** - Replaces the **&**, **<** and **>** as well as **"** or **'** (double and single quote) within attributes.

**Replace non-printable characters** - Replaces all non-printable characters such as tab and carriage return.

#### Output Actions

**Replace the column data with fixed data** -

**Output the fixed data to a new output column** - The new output column name is **inputcolumn\_output** for example, if the source column is **FirstName** the output will be **FirstName\_output**.

**Additional Information:** See the Task Factory Error Row Handling article for more information about this functionality.

**Contract Contract**